# Differential Equations

Math 341 Fall 2014 MWF 3:00-3:55pm Fowler 307 c 2014 Ron Buckmire http://faculty.oxy.edu/ron/math/341/14/

## Worksheet 13

TITLE Euler's Method for Systems of ODEs CURRENT READING Blanchard, 2.5

Homework Assignments due Friday October 3 Section 2.2: 7, 8, 11, 21\* (EXPLAIN!), 24, 26. Section 2.4: 2, 5, 7, 8. Section 2.5: 2, 3. Chapter 2 Review: 2, 3, 7, 12, 13 15, 16, 20, 30\*

#### SUMMARY

It's baaack! We'll look at how to use Euler's Method for estimating solutions to systems of ODEs, i.e.  $\frac{d\vec{x}}{dt} = \vec{F}(\vec{x})$ .

### 1. Euler's Method for Systems

The algorithm for generating approximate solutions to the ODE  $\frac{d\vec{x}}{dt} = \vec{F}(\vec{x})$  with initial condition  $\vec{x}(0) = \vec{x_0}$  is

$$
\vec{x}_{new} = \vec{x}_{old} + \vec{F}(\vec{x}_{old})\Delta t
$$

#### EXAMPLE

A lot of the time the systems we will be looking at are systems of two ODEs, so in the case the IVP looks like

$$
\frac{dx}{dt} = f(x, y), \qquad x(0) = x_0
$$
  

$$
\frac{dy}{dt} = g(x, y), \qquad y(0) = y_0
$$

The Euler's Method algorithm for a system of two ODEs looks like

$$
x_{new} = x_{old} + f(x_{old}, y_{old})\Delta t
$$
  

$$
y_{new} = y_{old} + g(x_{old}, y_{old})\Delta t
$$

#### Exercise

Conside the system  $\frac{dx}{dt}$  $\frac{dx}{dt} = x + y;$  $\frac{dy}{dt} = 4x - 2y$ . Starting at  $(x, y) = (1, 0)$  and  $\Delta t = 0.5$  let's take two "Euler steps" to approximate the solution curve through this point.

Math 341 Worksheet 13 Fall 2014

In *Worksheet*  $#10$  we were introduced to the Lotka-Volterra model of predator-prey populations.  $dR$ 

$$
\begin{array}{rcl}\n\frac{dR}{dt} & = & 2R - 1.2RF \\
\frac{dF}{dt} & = & -F + 0.9RF\n\end{array}
$$

#### GROUPWORK

Let's use Euler's Method with a  $\Delta t = 1$  and the table below to estimate the population of rabbits and foxes after 3 time-steps, starting with  $R(0) = 1$ ,  $F(0) = 1$ 

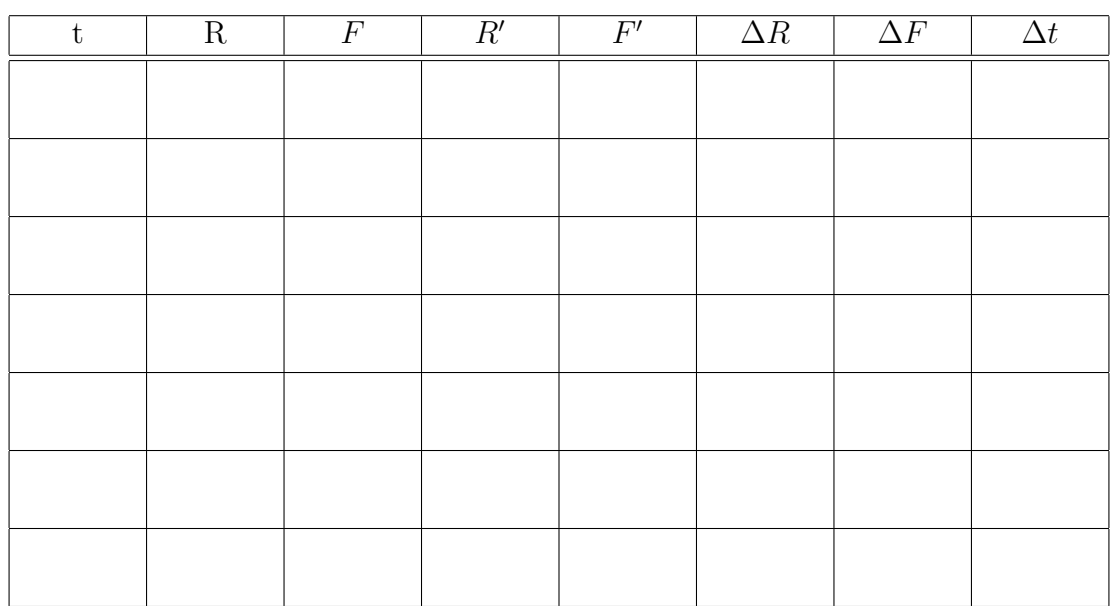

Clearly, the most efficient way to do this would be to use a computer. Go to the computers and look at the spreadsheet PredatorPrey.xls on the S-drive and verify (and extend) your calculations.